# Using your RISD ID with GET

This year, to facilitate contactless meal payment in RISD DINING, we will be using a new feature in the GET app - digital RISD ID cards. If you don 't already have the GET app you can download it free in the Apple and Android app stores.

## To get started select Rhode Island School of Design from the scrolling menu!

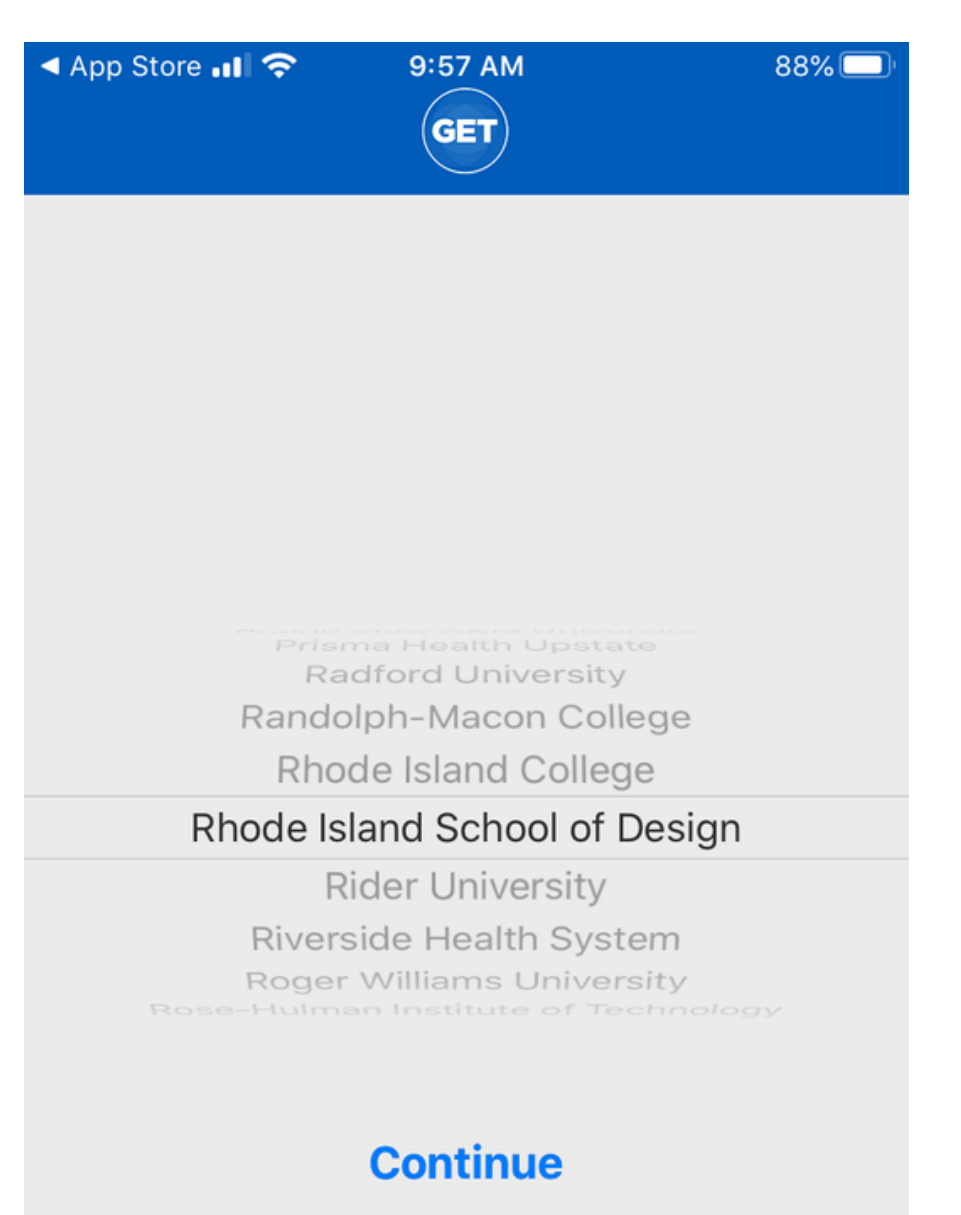

## Sign in with your RISD username and password.

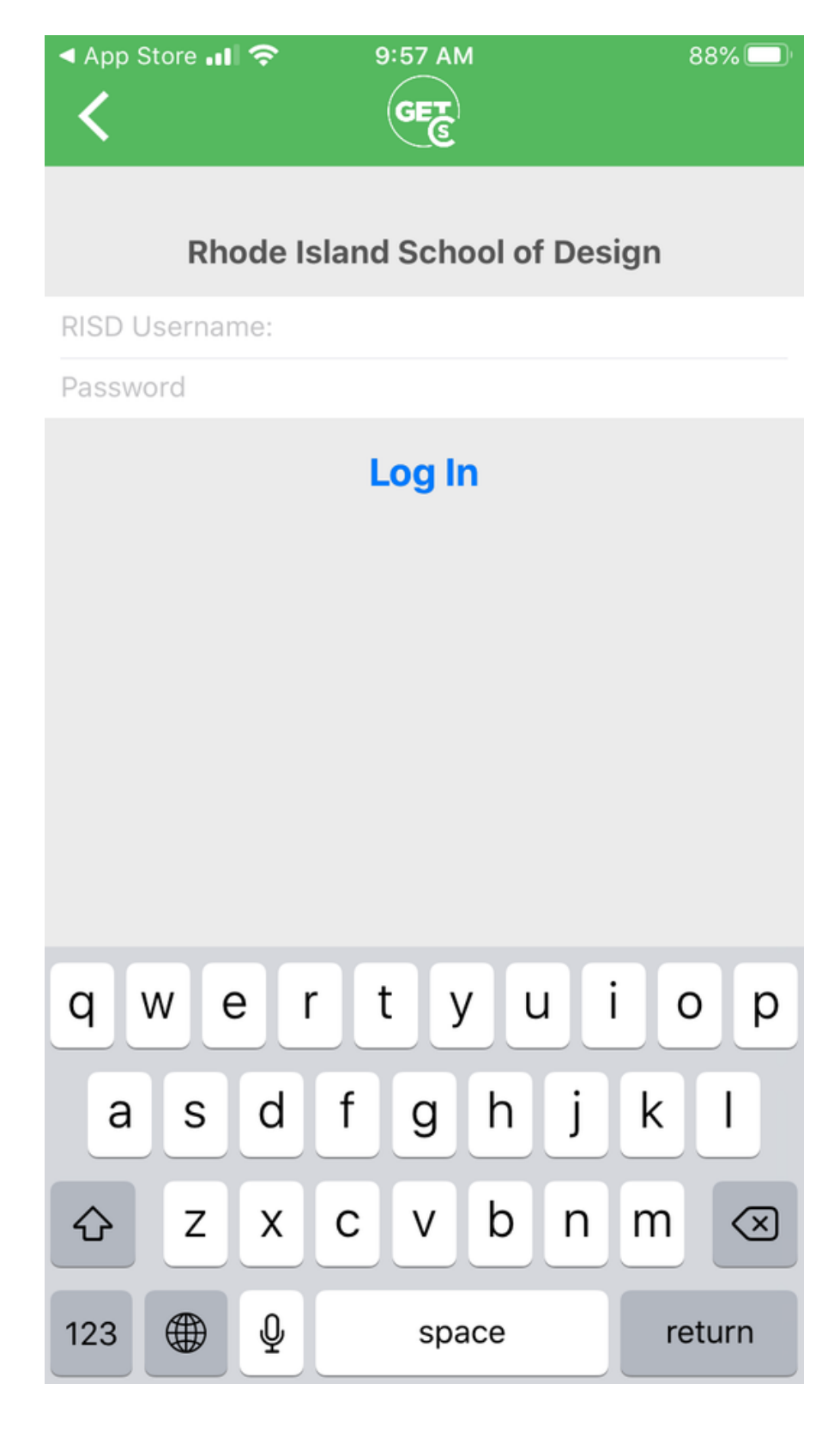

# Select 'Scan Card' on the dashboard.

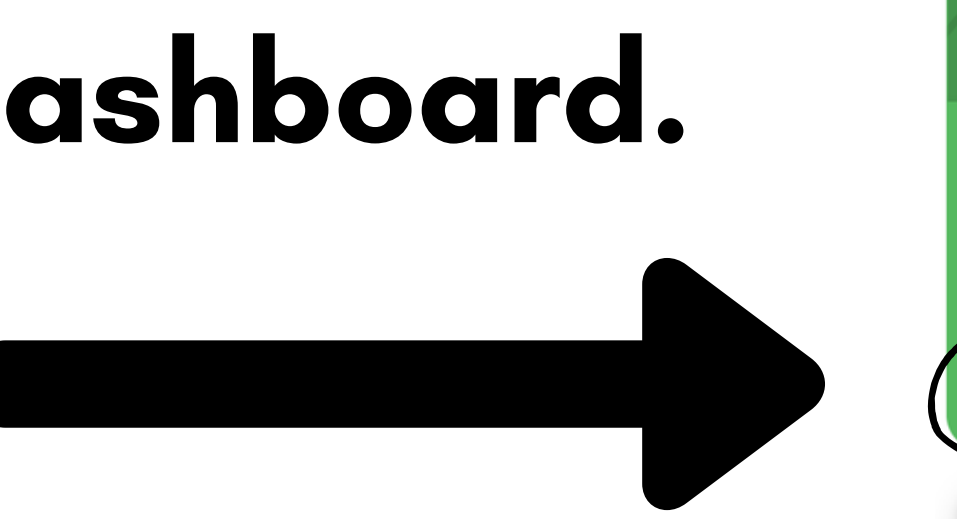

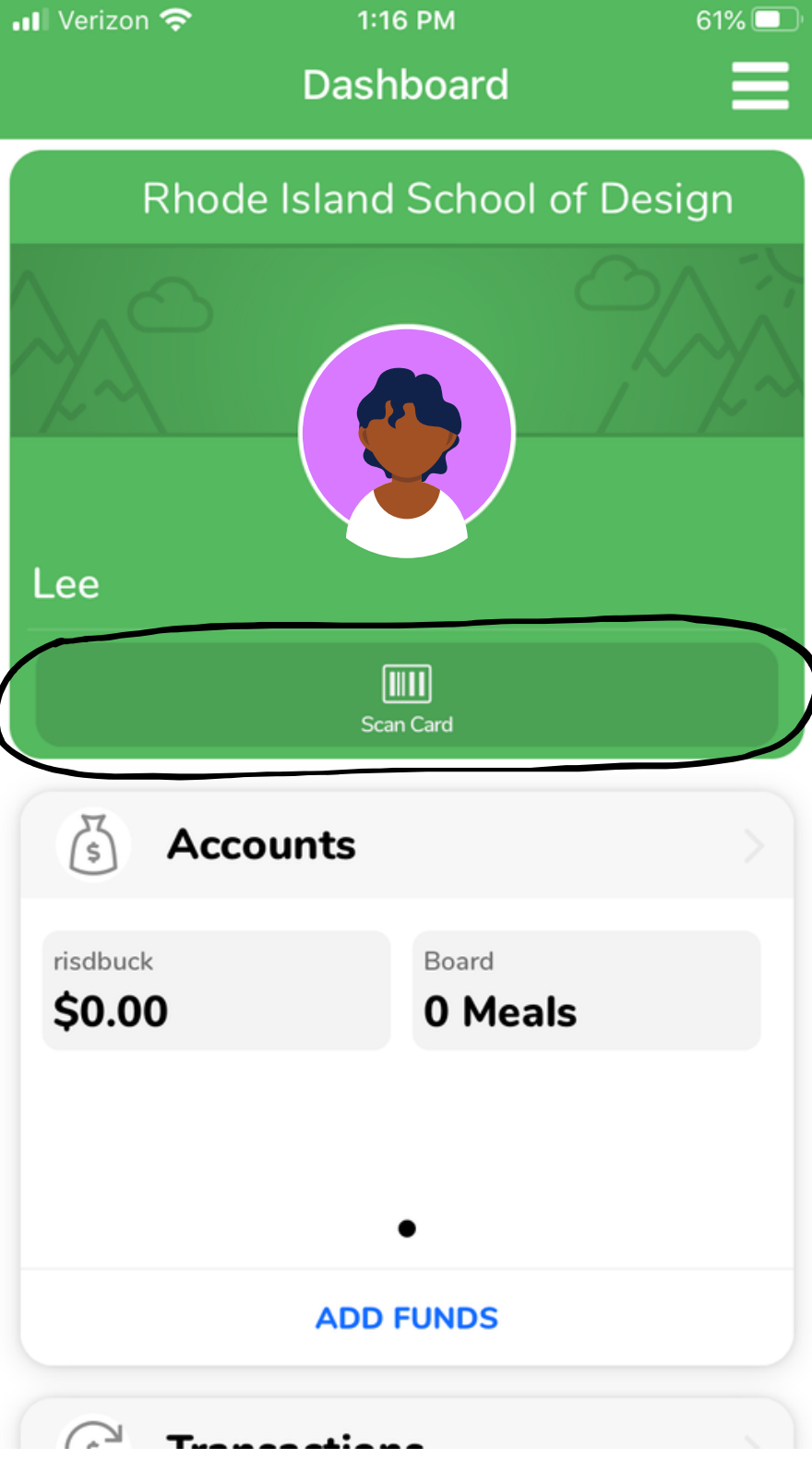

## Use your digital ID to scan for your meals!

#### For meal swipes only.

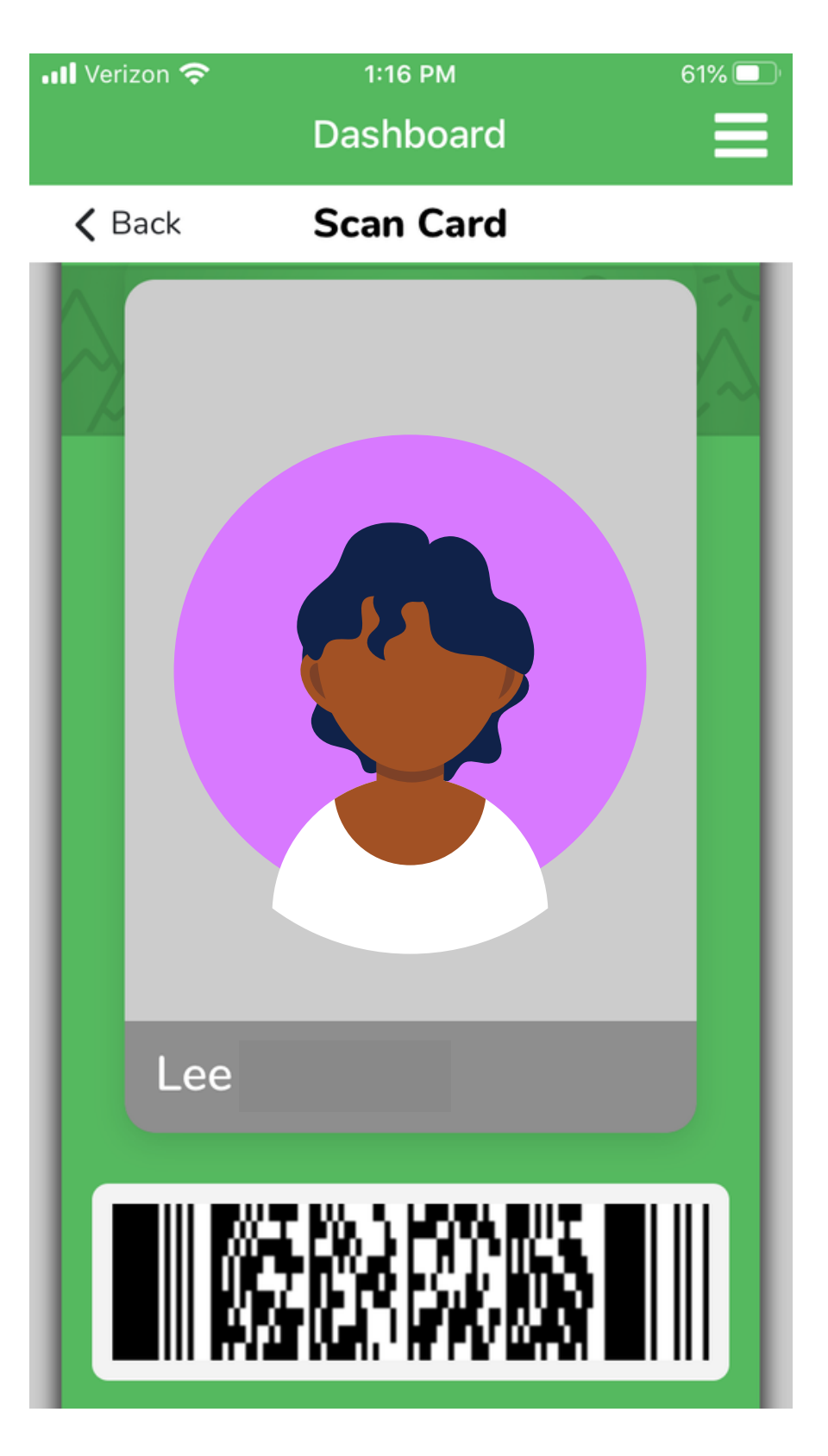